Let op! Als u de muis voor MAC OS Of Windows (zonder USB poort) wilt gebruiken dient de muis in de Bluetooth-mode te zijn. De USB-ontvanger op de achterkant is dan niet nodig! Schuif de schakelaar naar beneden om de Bluetooth mode te activeren. Nu is de muis vindbaar voor MAC OS en Windows.

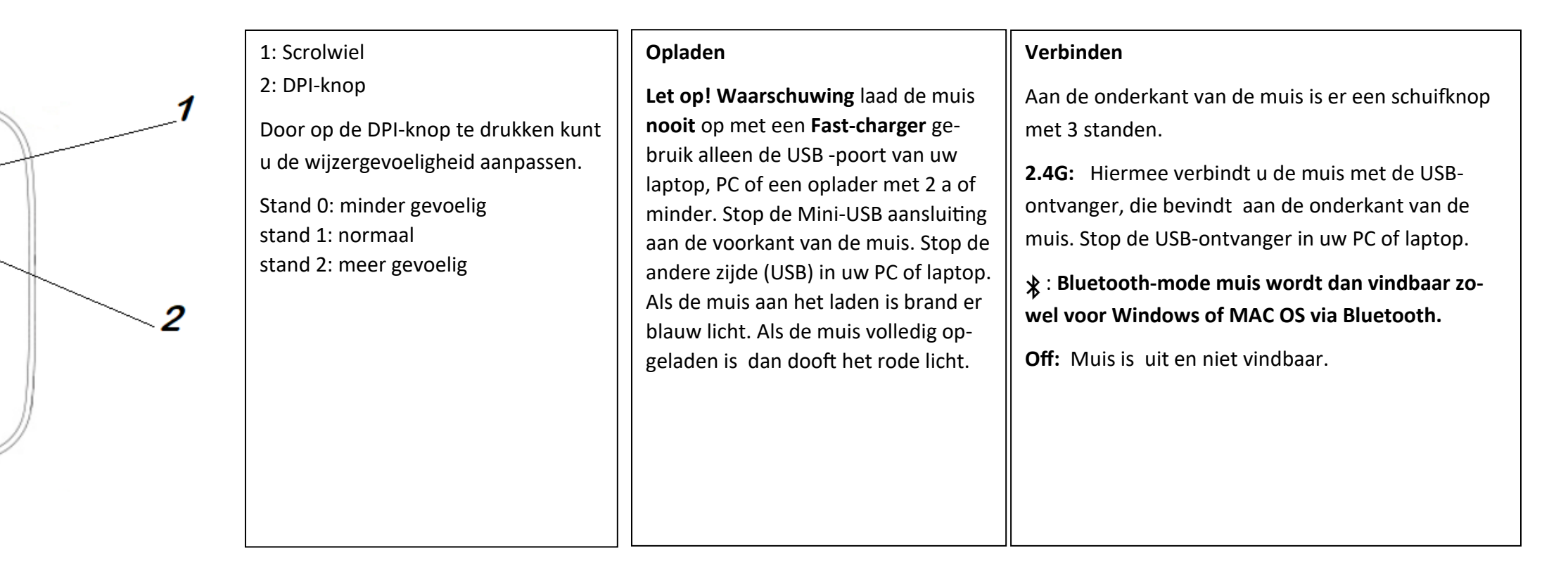

@ Mega Deal Media 2020